**Wahlzettel** für den Diff-Bereich der **Jgst. 9 und 10 Abgabe bis Dienstag, den 02.05.23** für die Schuljahre 23/24 bis 24/25 bei dem/der Klassenlehrer\*in

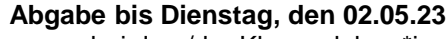

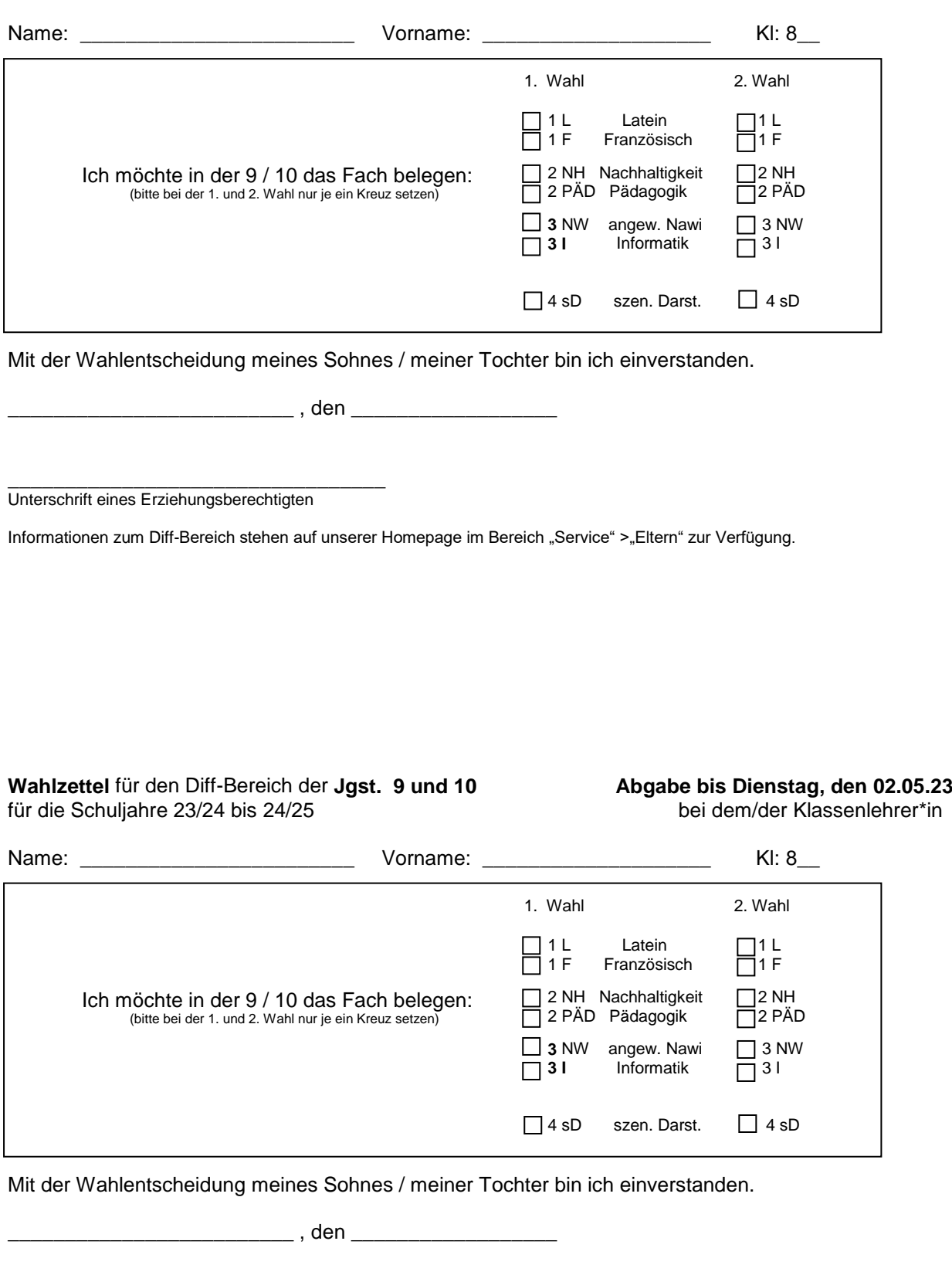

\_\_\_\_\_\_\_\_\_\_\_\_\_\_\_\_\_\_\_\_\_\_\_\_\_\_\_\_\_\_\_\_\_

Unterschrift eines Erziehungsberechtigten

Informationen zum Diff-Bereich stehen auf unserer Homepage im Bereich "Service" > "Eltern" zur Verfügung.